# Performance Analysis of IEEE 802.11.ad Downlink Hybrid Beamforming

Wen Wu∗, Qinghua Shen∗, Miao Wang†, and Xuemin (Sherman) Shen∗

∗Department of Electrical and Computer Engineering, University of Waterloo, Waterloo, Ontario, Canada †Department of Electrical and Computer Engineering, McMaster Univerity, Hamilton, Ontario, Canada

Email: {w77wu, q2shen, m59wang, sshen}@uwaterloo.ca

*Abstract*—Hybrid beamforming (BF) is a widely considered strategy to enable downlink multiuser transmission for mmWave communication systems. However, current mmWave WiFi standard, the IEEE 802.11 ad, does not support hybrid BF because it could only serve one user at a time. Thus, it is important to implement hybrid BF based on IEEE 802.11.ad such that it could be applied in future mmWave WiFi. In this paper, we propose a hybrid BF scheme compatible with the IEEE 802.11 ad, and then analyze its BF overhead and throughput gain. Theoretical analysis and simulation results show that with the increasing number of users, BF overhead increases linearly, whereas the throughput gain increases and then decreases. Specifically, we analyze the tradeoff between the hybrid BF overhead and the throughput gain of multiuser transmission enabled by hybrid BF based on an IEEE 802.11 ad setting. Our finding suggests that there is an optimal number of users that a hybrid BF enabled mmWave communication systems should support.

## I. INTRODUCTION

Millimeter-wave (mmWave) band communication, particularly the 60 GHz band, has received considerable attention for short-range indoor applications, such as wireless personal area network (WPANs) and wireless local area networks (WLANs)[1][2][3]. For example, the IEEE 802.15.3c has been proposed for WPANs, and the IEEE 802.11.ad for WLANs, both of which are operated in 60GHz band. With a wide bandwidth, mmWave communications can achieve transmission data rate higher than gigabits per second. The high data rate makes mmWave WiFi systems promising to support applications such as wireless docking, high definition video transmission and real time gaming for multiple users simultaneously [4][5]. Multiuser downlink transmission is desired for higher system throughput. In mmWave communication systems, a large antenna array is utilized to obtain directional antenna gain to counter the extremely high pathloss. However, this poses challenges to support multiuser transmission via conventional digital multiuser beamforming (BF), which relied on channel state information (CSI) exchange between transmitter and receiver [6][7]. For mmWave systems with a large antenna array, conventional digital BF would incur high overhead and excessive power consumption with fully digital precoding [8]. Thus, an efficient multiuser BF scheme is desired for the mmWave communication systems.

Hybrid BF is considered as a low-complexity strategy to achieve multiuser BF in mmWave communication systems [9]. Hybrid BF consists of an analog BF and a digital BF. Different from digital BF, the analog BF controls the phase of the

transmitted signal at each antenna via analog phase shifters. It has inferior performance for limited array gain, and is adopted in the IEEE 802.11.ad via sector level sweep phase. Hybrid BF, on the other hand, can achieve close to the optimal fullydigital BF with much lower complexity [10]. Thus, it would be of great benefit if hybrid BF could be applied to mmWave WiFi for multiuser downlink transmission. Previous works have proposed to apply hybrid BF in the mmWave systems. A hybrid precoding in wideband mmWave communication systems with a feedback between transmitter and receiver is proposed by A. Alkhateeb et al. in [11]. The sparsity of received signal is exploited to design hybrid precoding in [12]. An extended work in presented in the mmWave cellular network [13]. However, how to implement hybrid BF based on the IEEE 802.11.ad standard, and how much overhead would incur is not well studied, which hinges the adoption of hybrid BF in mmWave WiFi.

In this paper, we propose a hybrid BF protocol to support hybrid BF strategy based on the IEEE 802.11.ad, and analyze the overhead of BF as well as the throughput gain. Analysis demonstrates that the overhead of BF increases linearly with the number of users, which reduces the throughput gain when user number is large. With the increase of users, the throughput gain increases and then decreases. Thus, our finding suggests that there is an optimal number of users that a hybrid BF enabled mmWave systems should support.

The remainder of the paper is organized as follows. In Section II, we present the BF protocol in IEEE 802.11.ad. In Section III, system model of downlink multiuser transmission is given and hybrid BF algorithm is presented. In Section IV, the proposed hybrid BF protocol is given. Section V presents the analysis of overhead of our proposed hybrid BF protocol. In Section VI, simulations results are presented. In Section VII, concluding remarks are given.

## II. BF PROTOCOL IN IEEE 802.11.AD

In this section, we introduce the BF protocol in IEEE 802.11.ad. As the beacon interval structure shown in Fig. 1, BF protocol consists of sector level sweep (SLS), announcement transmission interval (ATI) and beam refinement protocol (BRP).

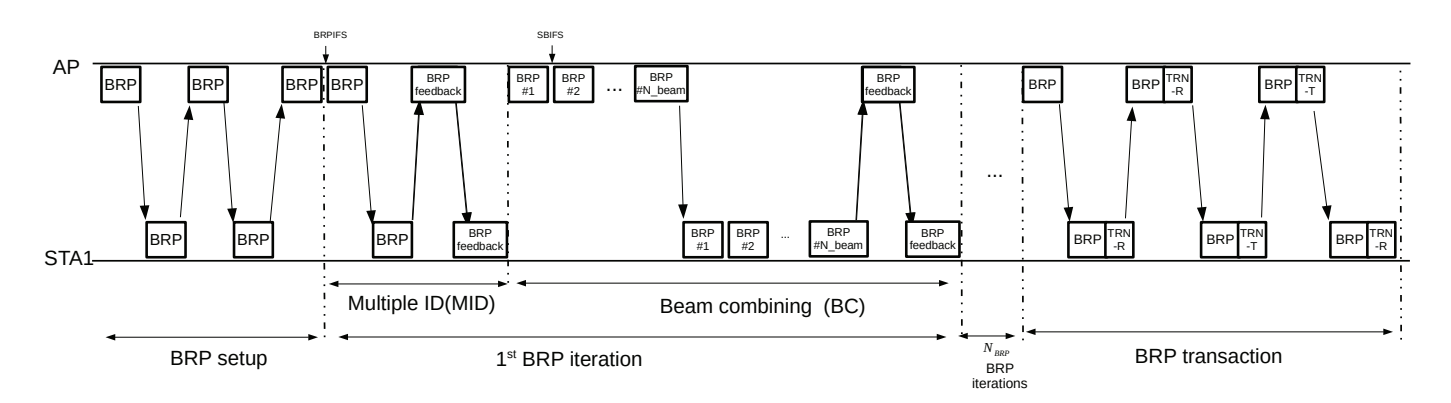

Fig. 3. BRP in IEEE 802.11.ad.

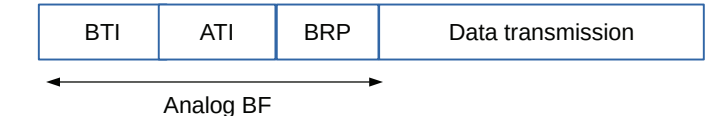

Fig. 1. Beacon interval structure in IEEE 802.11.ad.

To compensate pathloss, directional antennas have been adopted at both transmitter and receiver. In SLS, both transmitter and receiver sweep all the sectors to obtain the optimal sector which is the coarse beam. Further, in BRP, transmitter and receiver communicate iteratively with BRP frames to obtain the refined beams. ATI is used for channel access information announcement.

As shown in Fig. 2, SLS consists of initial sector sweep (ISS), responder sector sweep (RSS), sector sweep feedback and sector sweep ACK. In ISS, access point (AP) transmits sector sweep (SSW) frames in different transmitting sectors and the station (STA) uses omni directional antennas to receive signal. By comparing signal strength at the STA, the optimal transmitting sector is known. The optimal transmitting sector ID is fed back to AP via sender sweep ACK. RSS follows the same operations to obtain the ID of the optimal receiving sector.

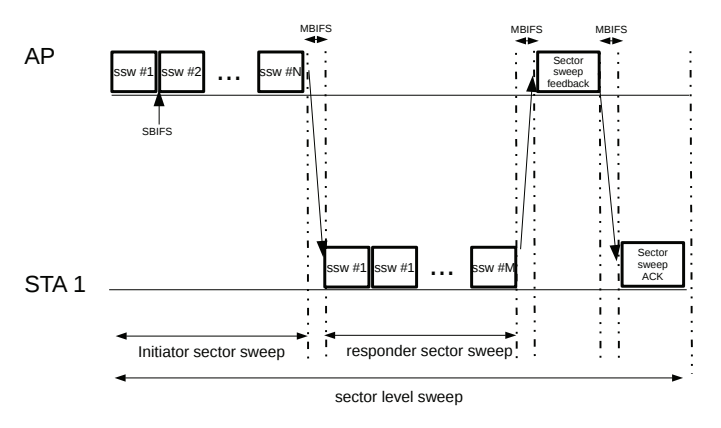

Fig. 2. SLS in IEEE 802.11.ad.

BRP is an iterative algorithm to obtain refined beams, which is made up of BRP setup, multiple sector ID (MID), beam combining (BC) and BRP transaction, as shown in Fig. 3. BRP setup allows STA to exchange beam refinement capability in-

formation and request the execution of other BRP sub-phases. Due to imperfect quasi-omni receive antenna patterns, MID and BC are optionally used to find better initial antenna weight vector (AWV) for the iterative beam refinement. We perform  $N_{BRP}$  iterations to finish MID and BC. BRP transaction is the final subphase which exchanges information between AP and STA.

# III. HYBRID BF FOR DOWNLINK MULTIUSER TRANSMISSION

In this section, we present the system model and algorithm of hybrid BF for downlink multiuser transmission.

# *A. System Model of Hybrid BF*

To implement downlink multiuser transmission, system should have the following structure [9]. Unlike IEEE 802.11.ad systems that both transmitter and receiver only have analog BF, we have a digital BF at AP which is used to mitigate multiuser interference.

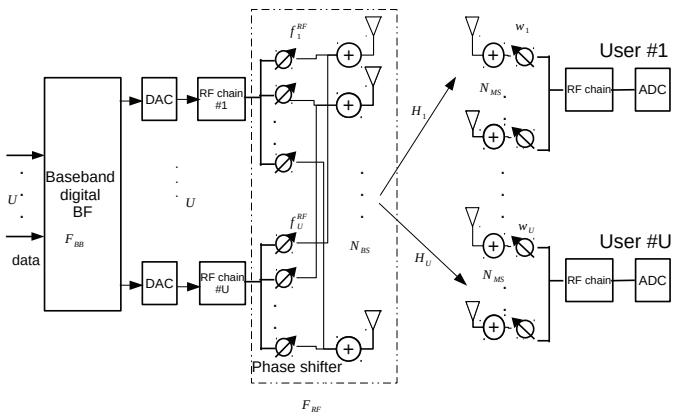

Fig. 4. Structure of hybrid BF.

Let  $N_s$ ,  $N_{RF}$ ,  $N_{BS}$  and  $N_{MS}$  denote the number of transmitted data streams, RF chains, antennas at AP and antennas at each user, respectively. For simplicity, we can consider users are equipped with the same number of antennas. To support  $U$ user, we should have at least  $U$  RF chains at AP and  $U$  data streams to be transmitted. For simplicity, let  $N_s = N_{RF} = U$ [9].

Digital BF at AP can be written as  $\mathbf{F}_{BB} =$ <br>BB  $\epsilon^{BB}$   $\epsilon^{BB}$   $\epsilon^{CUXU}$  and analog BE at AP is  $\mathbf{F}_{DD}$  $[\mathbf{f}_1^{BB}, \mathbf{f}_2^{BB}, ..., \mathbf{f}_U^{BB}] \in \mathbb{C}^{U \times U}$  and analog BF at AP is  $\mathbf{F}_{RF} = [\mathbf{f}_1^{RF} \ \mathbf{f}_2^{RF}] \in \mathbb{C}^{N_{BS} \times U}$  The transmitted signal is  $[\mathbf{f}_1^{RF}, \mathbf{f}_2^{RF}, ..., \mathbf{f}_U^{RF}] \in \mathbb{C}^{N_{BS} \times U}$ . The transmitted signal is

$$
\mathbf{x} = \mathbf{F}_{RF} \mathbf{F}_{BB} \mathbf{s},
$$

where  $\mathbf{s} = [s_1, s_2, ..., s_U]^T \in \mathbb{C}^{U \times 1}$  is the transmitted symbols<br>for different users whose power is  $\mathbb{F}[\lfloor s \rfloor]^2 - \frac{P}{L} \cdot \mathbf{A}^H$  and  $\mathbf{A}^T$ for different users whose power is  $\mathbb{E}[|s_i|^2] = \frac{P}{U}$ . **A**H and **A**<sup>T</sup> stand for conjugate transpose and transpose of **A** respectively stand for conjugate transpose and transpose of **A** respectively. **a**<sup>∗</sup> represents the conjugate of vector **a** in this paper.

Let  $H_i \in \mathbb{C}^{N_{MS} \times N_{BS}}$  represent the channel matrix of communication link between  $AP$  and the user *i*. For simplicity, we consider that there is only one path between AP and the user,  $H_i$  is given by [9]

$$
\mathbf{H}_{\mathbf{i}} = \sqrt{N_{MS} N_{BS}} a \alpha_i(\theta) \alpha_{BS}^*(\phi), \tag{1}
$$

where a is the complex gain of the path.  $\alpha_i(\theta)$  and  $\alpha_{BS}(\phi)$ are the antenna array response vectors of user  $i$  and AP. For simplicity, we adopt uniform linear arrays in all devices, thus  $\alpha_i(\theta)$  and  $\alpha_{BS}(\phi)$  can be represented as

$$
\alpha_i(\theta) = \frac{1}{\sqrt{N_{MS}}} [1, e^{j\frac{2\pi}{\lambda}r\sin(\theta)}, ..., e^{j(N_{MS}-1)\frac{2\pi}{\lambda}r\sin(\theta)}]^T,
$$
  

$$
\alpha_{BS}(\phi) = \frac{1}{\sqrt{N_{BS}}} [1, e^{j\frac{2\pi}{\lambda}r\sin(\phi)}, ..., e^{j(N_{BS}-1)\frac{2\pi}{\lambda}r\sin(\phi)}]^T,
$$

where  $\lambda$  is the signal wavelength and r is the distance between antenna elements.

At the uth user, the RF combiner  $w_u \in \mathbb{C}^{N_{MS}\times 1}$  is used to process the received signal , so we have

$$
y_u = \mathbf{w}_u^* \mathbf{H}_u \sum_{n=1}^U \mathbf{F}_{RF} \mathbf{f}_n^{BB} s_n + \mathbf{w}_n^* \mathbf{n}_u,
$$

where *n* is the complex Gaussian noise with a variance  $N<sub>o</sub>$ . The sum rate is given by

$$
R_{sum} = \sum_{u=1}^{U} \log_2\left(1 + \frac{\frac{P}{U}|\mathbf{w}_u^* \mathbf{H}_u \mathbf{F}_{RF} \mathbf{f}_u^{BB}|^2}{\frac{P}{U} \sum_{n \neq u} |\mathbf{w}_u^* \mathbf{H}_u \mathbf{F}_{RF} \mathbf{f}_n^{BB}|^2 + N_o}\right).
$$
\n(2)

To design digital BF  $\mathbf{F}_{BB}$  and analog BF  $\mathbf{F}_{RF}$  W<sub>i</sub> to maximize the sum rate is an optimization problem, which is given by

$$
\left\{ \mathbf{F}_{RF}, \left\{ \mathbf{f}_{u}^{BB} \right\}_{u=1}^{U}, \left\{ \mathbf{w}_{u} \right\}_{u=1}^{U} \right\} = \arg \max R_{sum}. \quad (3)
$$

Based on IEEE 802.11.ad, both  $\mathbf{F}_{RF}$  and  $\mathbf{w}_u$  are implemented with beamsteering codebooks [14], but  $\mathbf{F}_{BB}$  is the fully digital BF. Thus, this problem is not a convex problem so that the closed form of the optimal solution is difficult to obtain.

#### *B. Hybrid BF Algorithm*

To solve the problem, a low complexity hybrid BF algorithm is proposed, which is made up of an analog BF stage and a digital BF stage.

*1) Analog BF stage:* Each user and its corresponding RF chain at AP select their analog BF  $f_u^{RF}$  and  $w_u$  to maximize channel gain, i.e.,

$$
\arg \max ||\mathbf{w}_{u}^{*}\mathbf{H}_{u}\mathbf{f}_{u}^{RF}||.
$$

In this stage, each user and its corresponding RF chain operate the BF protocol in IEEE 802.11.ad.

*2) Digital BF stage:* At the beginning of second stage, each user and its corresponding RF chain select the optimal analog BF to communicate. Then, each user estimates its effective channel  $\mathbf{h}_i = \mathbf{w}_i^* \mathbf{H}_i \mathbf{F}_{RF}$ , then feeds it back to AP. Based on the effective CSL AP can calculate the digital BE Based on the effective CSI, AP can calculate the digital BF. Based on the zero-forcing precoding design, the digital BF is given as

$$
\mathbf{F}_{BB} = \bar{\mathbf{H}}^*(\bar{\mathbf{H}}\bar{\mathbf{H}}^*)^{-1},\tag{4}
$$

where

$$
\bar{\mathbf{H}} = [\bar{\mathbf{h}}_1^T, \bar{\mathbf{h}}_2^T, ..., \bar{\mathbf{h}}_U^T]^T.
$$

In this stage, each user feeds back effective CSI to AP, then AP calculates digital BF based on effective CSI.

## IV. HYBRID BF PROTOCOL

In this section, we present the proposed hybrid BF protocol that is compatible with the IEEE 802.11.ad. Proposed protocol consists of multiuser SLS, multiuser ATI and multiuser BRP. As discussed in hybrid BF algorithm section, the hybrid BF contains an analog stage and a digital stage. First, multiuser SLS and multiuser BRP are performed for STAs and their corresponding RF chains to obtain the analog BF. Then, the effective CSI is estimated and fed back to AP during multiuser BRP to acquire digital BF.

## *A. Multiuser SLS*

As shown in Fig. 5, SLS for each station is performed in each time slot to avoid interference. In IEEE 802.11.ad, the maximum number of time slots is 8.

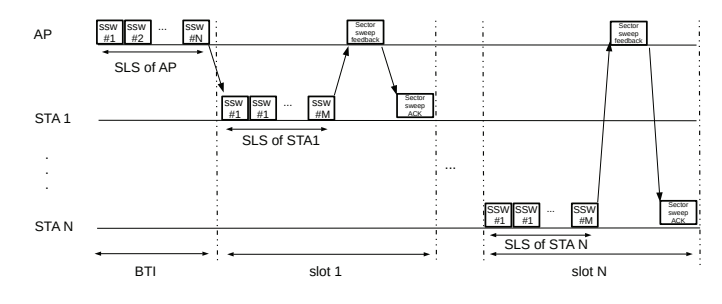

Fig. 5. Proposed multiuser SLS.

# *B. Multiuser ATI*

ATI is used to announce channel access allocation. As shown in Fig.6, N STAs in the coverage area of AP are polled by AP. Then, each STA responds AP with a service period request (SPR) frame which contains information whether the STA requires to transmit data. Finally, AP grants  $U$  users to transmission. i.e.,  $N$  STAs are polled by AP, and only  $U$  STAs are selected to transmit data simultaneously.

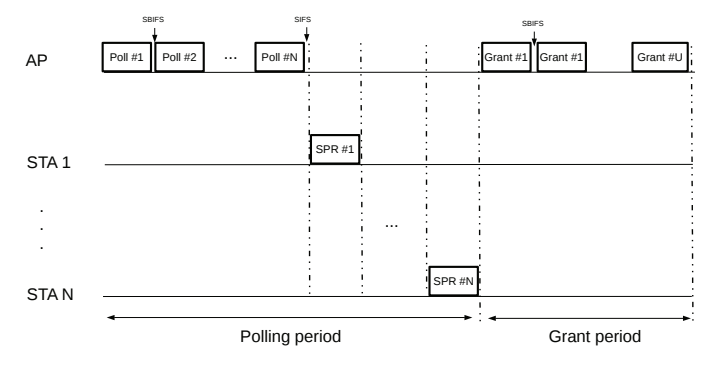

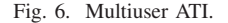

# *C. Multiuser BRP*

In multiuser BRP allocation, each user performs BRP with AP to obtain refined analog BF. As shown in Fig. 7, to avoid interference, BRP for different users are performed at different time slots. Besides, when each user communicates with AP with BRP frames, each user estimate the channel at the same time. Then, Each user feeds back effective CSI to AP at the end of multiuser BRP. Based on effective CSI, digital BF in (4) is acquired.

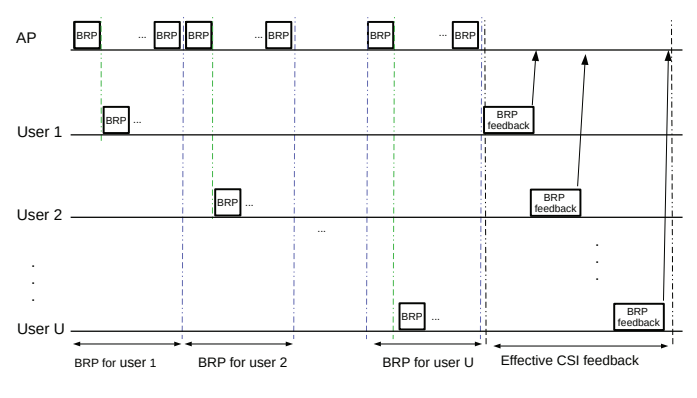

Fig. 7. Multiuser BRP.

## V. OVERHEAD ANALYSIS

In a beacon interval, BF is the overhead of data transmission. In this section, we analyze the overhead of BF protocol in IEEE 802.11.ad standard and our proposed hybrid BF protocol.

# *A. Overhead of BF Protocol in IEEE 802.11.ad*

In IEEE 802.11.ad, the overhead of BF training consists of SLS, ATI and BRP allocations. All the frames that used in BF are control frames which should be sent with the control rate. Control rate is 27.5 Mbit/s in IEEE 802.11.ad.

*1) SLS Allocation:* SLS consists of TXSS, RXSS, SSW feedback and SSW ACK as shown in Fig. 2. Let  $N_t$  and  $N_r$  denote the number of sectors of AP and each user, respectively. TXSS and RXSS contain  $N_t$  and  $N_r$  SSW frames, respectively.  $T_{SSW}$ ,  $T_{SSW-freedback}$  and  $T_{SSW-ACK}$  denote the time allocation for SSW frame, SSW feedback frame and SSW ACK frame, respectively. With simple addition, the total time for SLS allocation is given by

 $T_{SLS} = N_t T_{SSW} + N_r T_{SSW} + T_{SSW-free dback} + T_{SSW-ACK}.$ 

2) *ATI Allocation:* ATI allocation consists of polling, SPR and Grant, as shown in Fig. 6. In IEEE 802.11.ad, only one user is served at each time slot. Thus, we only have one polling frame, one SPR frame and one Grant frame. 
$$
T_{polling}
$$
,  $T_{SPR}$  and  $T_{Grant}$  denote the time used for a polling frame, a SPR frame and a Grant frame, respectively. The total time of ATI allocation is given by

$$
T_{ATI} = T_{polling} + T_{SPR} + T_{Grant}.
$$

*3) BRP Allocation:* As the BRP example shown in Fig. 3, BRP allocation consists of BRP setup, MID, BC and BRP transaction. MID and BC are iterative BRP training. There are three kinds of BRP frames: BRP frame, BRP feedback frame and BRP with TRN-T/R frame. BRP feedback frame is the BRP frame appended with channel measurement information. BRP with TRN-R/T frame is the BRP frame appended with TRN-R/T field to perform channel measurement. In Fig. 3, components of each subphase are as follows,

- BRP setup: 5 BRP frames;
- MID: 2 BRP with TRN-R/T frames and 2 BRP feedback frames;
- BC:  $2N_{beam}$  BRP with TRN-R/T frames and 2 BRP feedback frames;
- BRP transaction: One BRP frame and 5 BRP with TRN-R/T field frames.

Total time of BRP is

$$
T_{BRP} = T_{BRP-setup} + N_{BRP}(T_{MID} + T_{BC}) + T_{BRP-tran},
$$

where  $N_{BRP}$  represents the number of BRP iterations.

The total overhead of BF in IEEE 802.11.ad is the summation of SLS, ATI and BRP, which is given by

$$
T_{overhead}^s = T_{SLS} + T_{ATI} + T_{BRP}.
$$
 (5)

## *B. Overhead of Proposed Hybrid BF Protocol*

As discussed in hybrid BF protocol section, hybrid BF overhead consists of multiuser SLS, multiuser ATI and multiuser BRP.

*1) Multiuser SLS Allocation:* As shown in Fig. 5, we have multiple RXSS, SSW feedback and SSW ACK to support N stations in the coverage area of AP. The total time of multiple SLS is

$$
T_{SLS}^{m} = N_t T_{SSW} + N(N_r T_{SSW} + T_{SSW - feed} + T_{SSW - ACK}).
$$

*2) Multiuser ATI Allocation:* As shown in Fig. 6, consider  $N$  STAs in the coverage area of AP are active,  $N$  STAs are polled by AP and only  $U$  users are granted with the service period (SP). The selected  $U$  users transmit data simultaneously in the SP. The total time of ATI is

$$
T_{ATI}^{m} = N(T_{polling} + T_{SPR}) + T_{Grant}U.
$$

*3) Multiuser BRP Allocation:* For multiuser BRP allocation, BRP is performed for each user at each time slot, so the total time is

$$
T_{BRP}^m = T_{BRP}U.
$$

Above equation illustrates that time consumption of multiuser BRP increases linearly with the number of users. As BRP occupies most of the BF time, it implies that overhead of hybrid BF protocol increases nearly linearly with the number of users.

The total overhead of BF in our proposed strategy is

$$
T_{overhead}^m = T_{SLS}^m + T_{ATI}^m + T_{BRP}^m.
$$
 (6)

# VI. SIMULATIONS RESULTS

We consider an indoor scenario, AP has a coverage area within radius of R. N STAs are uniformly distributed in the coverage area of AP. We randomly choose  $U$  users to perform hybrid BF so that  $U$  users can transmit data simultaneously.

For the path loss, we consider STA-AP LOS link channel model. The average path loss can be represented by

$$
Path - loss(dB) = A + 20 \log_{10}(f) + 10\gamma \log_{10}(d), \quad (7)
$$

where  $A = 32.5$ , f is the frequency in GHz and  $\gamma = 2$  [15].

The simulation parameters are given in Table. I. The beacon interval length is 1 second in our simulations. AP has 16 transmitting sectors and each user has 8 receiving sectors. The radius of the coverage area of AP is 5 meters.

In Fig. 8, we compare the overhead of BF with different number of users. The overhead for BF in IEEE 802.11.ad which supports single user transmission is given in  $(5)$  and the overhead of hybrid BF in our proposed strategy is given in (6). Overhead increases linearly with the number of users because multiuser BRP is implemented at different time slots for each user. For example, for a 8-user hybrid BF case, the overhead of BF is 400 ms which occupies about 40 % of the whole beacon interval. Results suggest hybrid BF is inefficient in supporting a large number of users in IEEE 802.11.ad.

TABLE I SIMULATION PARAMETERS.

| <b>Parameter</b>          | value          |
|---------------------------|----------------|
| SSW frame                 | 26 bytes       |
| SSW feedback frame        | 28 bytes       |
| SSW ACK frame             | 28 bytes       |
| Polling frame             | 22 bytes       |
| SPR frame                 | 27 bytes       |
| Grant frame               | 27 bytes       |
| <b>BRP</b> frame          | 986 bytes      |
| <b>BRP</b> feedback frame | 1008 bytes     |
| BRP with TRN-R/T frame    | 2830 bytes     |
| control rate              | $27.5$ Mbit/s  |
| Beacon interval           | 1000 ms        |
| Background noise          | $-134$ dBm/MHz |
| bandwidth                 | 2.16 GHz       |
| central frequency         | 60 GHz         |
| $N_{BS}$                  | 16             |
| $N_{MS}$                  | 8              |
| $N_t$                     | 16             |
| $N_r$                     | 8              |
| $N_{BRP}$                 | 4              |
| $N_{beam}$                | 4              |
| N                         | 8              |
| U                         | $\overline{4}$ |
| R                         | 5 meters       |

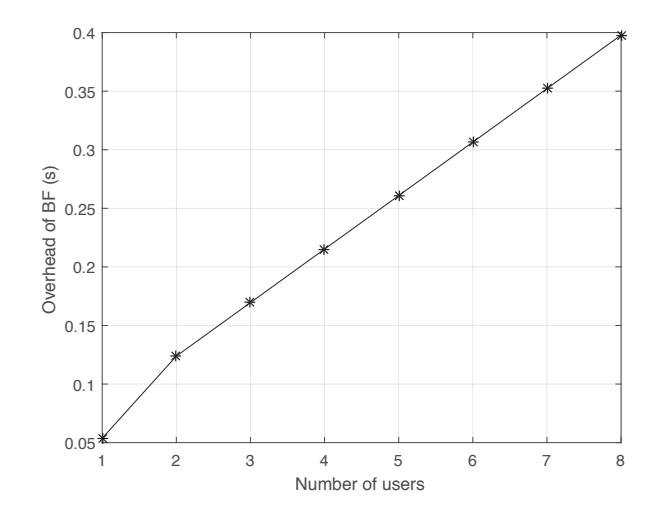

Fig. 8. Time cost of BF training with different number of users.

Here we define the effective rate as

$$
R_e = \frac{T - T_{overhead}}{T} R_{sum},
$$
\n(8)

where  $R_e$  is the effective rate,  $T_{overhead}$  is the time of BF overhead and  $R_{sum}$  is the raw transmission rate in (2).

Considering the overhead of BF, we compare the effective rates of hybrid BF with respect to different transmitting power, as shown in Fig. 9. Simulations demonstrate that hybrid BF can achieve a significant throughput gain compared with the single user transmission in IEEE 802.11.ad because hybrid BF can exploit multiuser multiplexing gain. However, as more users perform hybrid BF, the overhead of BF increases significantly. It can be seen from Fig. 8 that given the transmission power at 0.001mW, 5-user hybrid BF outperforms others. Thus, It's very important to find the optimal number of users to perform hybrid BF with different transmitting power.

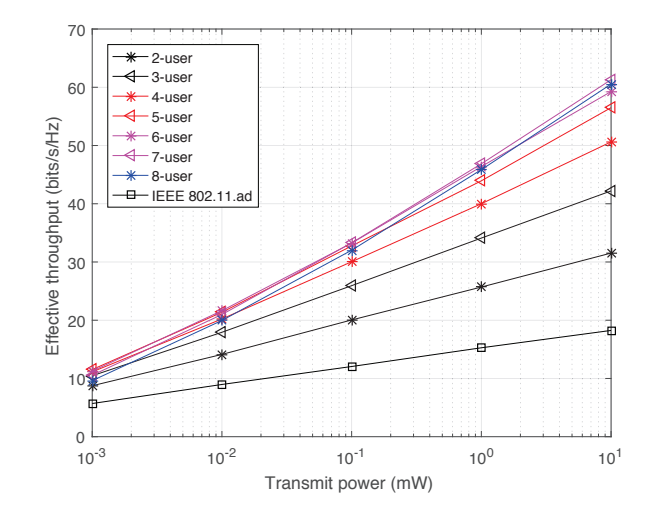

Fig. 9. Effective sum rate comparison of hybrid BF with different number of users.

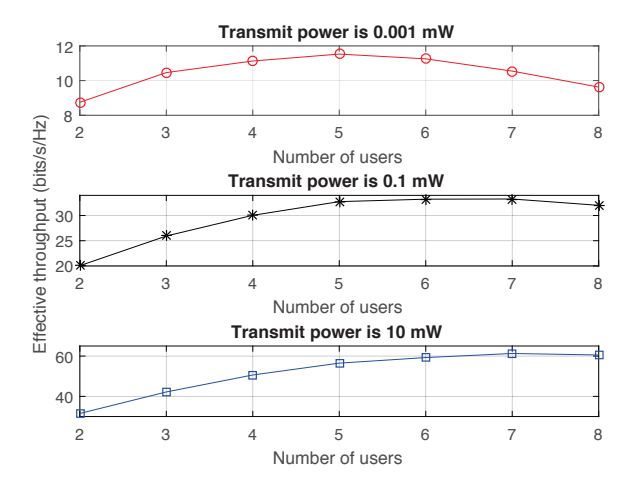

Fig. 10. Effective rate comparison of hybrid BF with different number of users with given transmitting power.

In Fig. 10, we compare the effective rates of hybrid BF with different number of users given transmitting power is 0.0001mW, 0.1mW and 10mW. When transmitting power is low, e.g., 0.001mW, the optimal number of users is 5. When transmitting power is 0.1 mW, the optimal number of users is 6. With high transmitting power, e.g., 10mW, the optimal number of users is 7. The optimal number of users increases with strength of transmitting power.

# VII. CONCLUSION

In this paper, we have proposed a hybrid BF protocol based on IEEE 802.11.ad to implement downlink multiuser transmission. Then, we have analyzed the overhead of our proposed hybrid BF protocol and found that overhead increases nearly linearly with the number of users. Considering overhead of BF, hybrid BF strategy could still achieve a significant throughput gain compared with that in IEEE 802.11.ad. Theoretical results show that the throughput gain achieved by increase of users could be degraded by increasing overhead. Our work contributes to the system design of optimal downlink multiuser transmission in mmWave WiFi.

For future work, we plan to investigate the performance of BF protocol in IEEE 802.11.ad in a high mobility scenario.

# VIII. ACKNOWLEDGMENT

This work was financially supported by Huawei Canada Co., Ltd. The valuable comments and suggestions by Dr. Edward Au, Dr. Yan Xin and Dr. Osama Aboul-Magd from Huawei Canada are highly appreciated.

## **REFERENCES**

- [1] IEEE Std 802.11ad-2012, "Part 11: Wireless LAN Medium Access Control (MAC) and Physical Layer (PHY) Specifications - Amendment 3: Enhancements for Very High Throughput in the 60 GHz Band," Dec. 2012.
- [2] J. Qiao, X. Shen, J.W. Mark, Q. Shen, Y. He, and L. Lei, "Enabling Device-to-Device Communication in Millimeter Wave 5G Cellular Networks", *IEEE Communications Magazine*, vol. 53, no. 1, pp. 209-215, Jan. 2015.
- [3] Q. Ye, W. Zhuang, L. Li, and P. Vigneron, "Traffic load adaptive medium access control for fully-connected mobile ad hoc networks, *IEEE Transactions on Vehicular Technology*, vol. 65, no. 11, pp. 93589371, 2016.
- [4] T.S. Rappaport, S. Sun, R. Mayzus, H. Zhao, Y. Azar, K. Wang, G.N. Wong, J.K. Schulz, M. Samimi, and F. Gutierrez, "Millimeter Wave Mobile Communications for 5G Cellular: It Will Work!," *IEEE Access*, vol. 1, no. 1, pp. 335-349, 2013.
- [5] C. Park and T. S. Rappaport, "Short-Range Wireless Communications for Next-Generation Networks: UWB, 60 GHz Millimeter-Wave WPAN, And ZigBee," *IEEE Wireless Communications*, vol. 14, no. 4, pp. 70-78, Aug. 2007.
- [6] W. Roh, J.Y. Seol, J. Park, B. Lee, J. Lee, Y. Kim, J. Cho, and K. Cheun, "Millimeter-wave beamforming as an enabling technology for 5G cellular communications: theoretical feasibility and prototype results," *IEEE Communications Magazine*, vol. 52, no. 2, pp. 106-113, Feb. 2014.
- [7] S. Hur, T. Kim, D. J. Love, J. V. Krogmeier, T. A. Thomas and A. Ghosh, "Millimeter Wave Beamforming for Wireless Backhaul and Access in Small Cell Networks," *IEEE Transactions on Communications*, vol. 61, no. 10, pp. 4391-4403, Oct. 2013.
- [8] J. Wang, Z. Lan, C.W. Pyo, T. Baykas, C.S. Sum, M A. Rahman. J. Gao, R. Funada, F Kojima, H. Harada, and S. Kato, "Beam Codebook Based Beamforming Protocol for Multi-Gbps Millimeter-Wave WPAN Systems", *IEEE Journal of Selected Topics in Communications*, vol. 27, no. 8, pp. 1390-1399, Oct. 2009.
- [9] A. Alkhateeb, G. Leus, and R.W. Heath, "Limited Feedback Hybrid Precoding for Multi-User Millimeter Wave Systems," *IEEE Transactions on Wireless Communications*, vol. 14, no. 11, pp. 6481-6494, Nov. 2015.
- [10] F. Sohrabi and W. Yu, "Hybrid Digital and Analog Beamforming Design for Large-Scale Antenna Arrays," *IEEE Journal of Selected Topics in Signal Processing*, vol. 10, no. 3, pp. 501-513, April 2016.
- [11] A. Alkhateeb and R.W. Heath, "Frequency Selective Hybrid Precoding for Limited Feedback Millimeter Wave Systems." *IEEE Transactions on Communications*, vol. 64, no. 5, pp. 1801-1818, May 2016.
- [12] C. Rusu, R. Mendez-Rial, N. Gonzalez-Prelcic, and R.W. Heath, "Low Complexity Hybrid Sparse Precoding and Combining in Millimeter Wave MIMO Systems," in *Proc. IEEE International Conference on Communications (ICC)*, 2015, pp. 1340-1345.
- [13] A. Alkhateeb, O.E. Ayach, G. Leus., and R.W. Heath, "Hybrid Precoding for Millimeter Wave Cellular Systems with Partial Channel Knowledge, in *Proc. IEEE Information Theory and Applications Workshop (ITA)*, 2013, pp. 1-5.
- [14] J. Qiao, X. Shen, J.W. Mark, and Y. He, "MAC-layer Concurrent Beamforming Protocol for Indoor Millimeter Wave Networks," *IEEE Transactions on Vehicular Technology*, vol. 64, no. 1, pp. 327-338, Jan. 2015.
- [15] A. Maltsev, V. Erceg, "Channel Models for 60 GHz WLAN Systems," doc.: IEEE 802.11-09/0334r8.